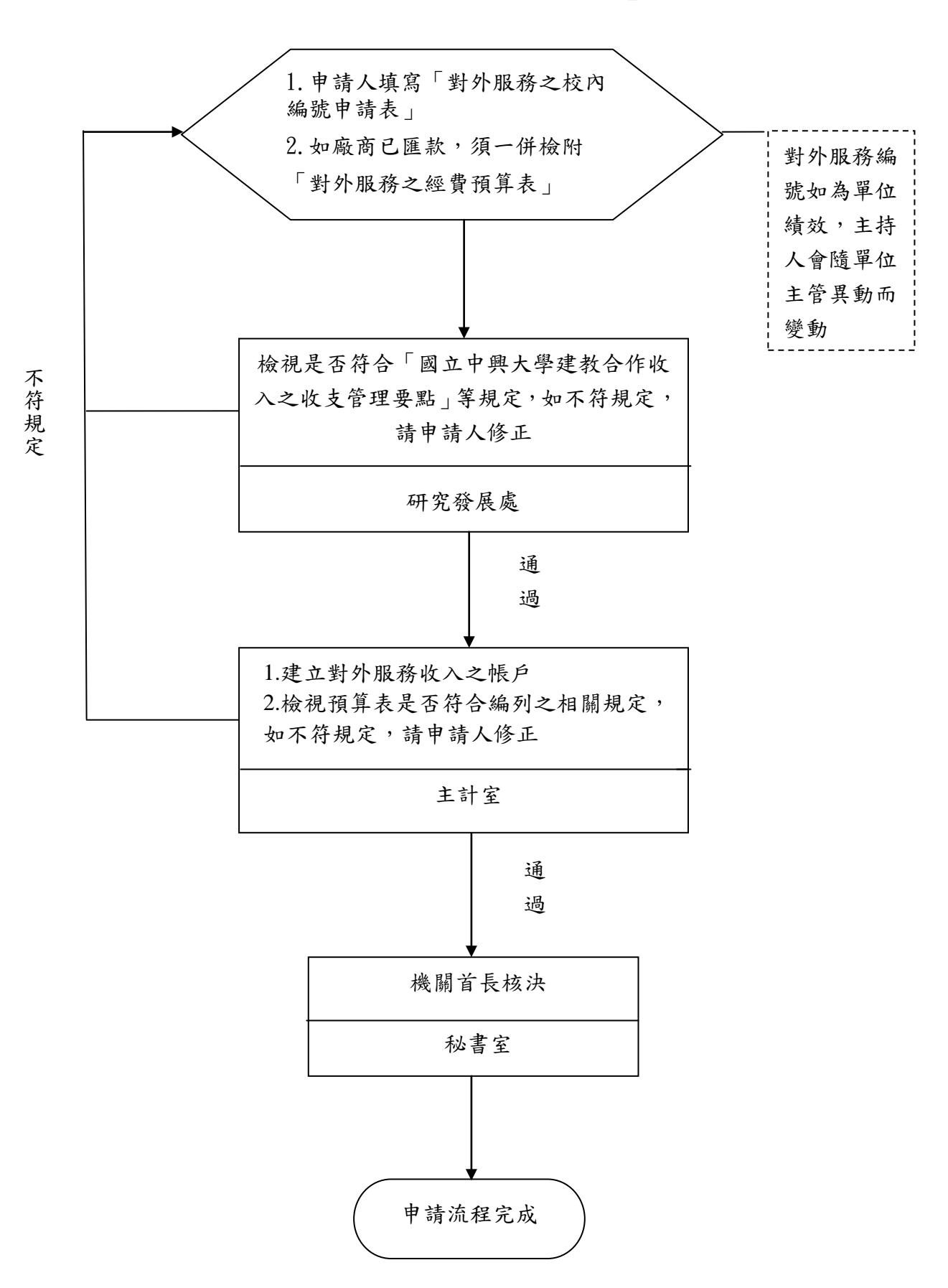

國立中興大學「申請對外服務校內編號」之作業流程